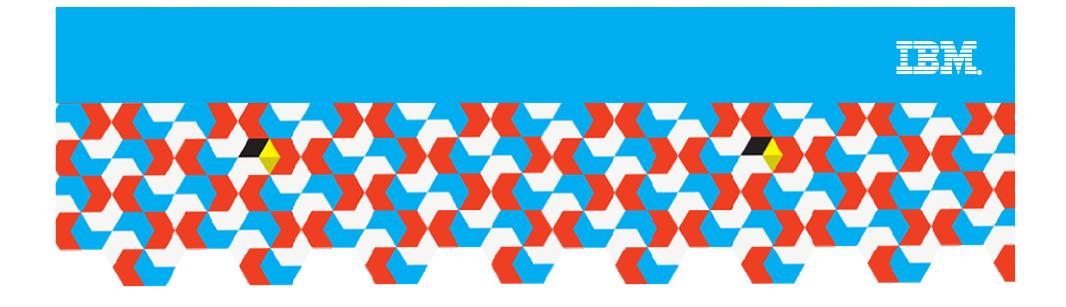

# **Cognos reports on your iPad**

**Ben Post** 

IBM Business Analytics User Group December 2011

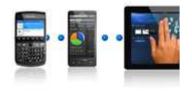

© 2011 IBM Corporation

## Access the iPad app Now

- IPad App Store Search for "Cognos"
- Free Download Comes with sample reports
- License:
  - Included in BI Enhanced Consumer (or greater)
  - -BI Mobile Consumer (new)
- iOS4.3 & iOS5 support
- Server side: Cognos 10.1.1 onwards

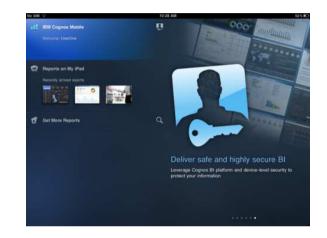

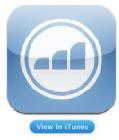

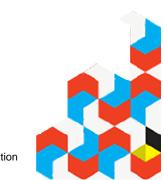

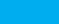

IBM.

© 2011 IBM Corporation

# **Cognos iPad features**

- Online & Offline
- Single Authoring
- Active Reports consumption
- Open from external apps Email, Dropbox etc.
- Scribble notes and Email
- Robust Security framework supports standard Mobile Deployment Management frameworks
- iPad gesture support

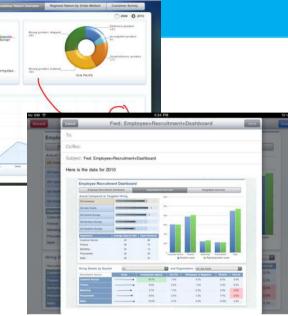

IBM

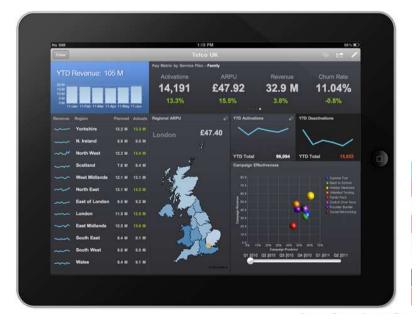

# **Tips for iPad reports**

- Technical tips
  - Read the Active Report Cookbook
  - Active reports from 10.1.1 will open in the iPad app
  - Use the new Active report tools in the Report Studio Toolbox
  - Diligent naming

#### Interface Design

- iPad users expect a "ipad-ish" look and feel to reports.
- Plan your report layout
- Used fixed sizing on objects & set your screen size to 1024 x 704 when creating reports for the iPad. That way there is no scrolling.
- Test out the HTML element in Report studio to embed videos!

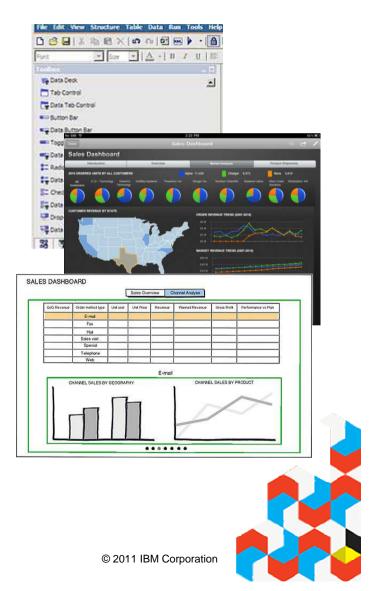

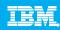

### **Further Resources**

IBM.

- Download Cognos 10.1.1
- Mobile Installation & Admin 10.1.1
- Cognos Mobile 10.1.1 Software environments
- <u>Cognos Mobile Security</u>
- Active Report 10.1.1 cookbook

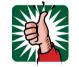

- Contact:
- Ben.Post@au1.ibm.com

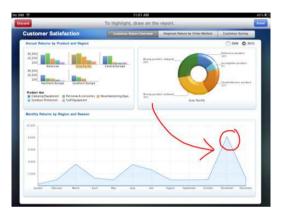

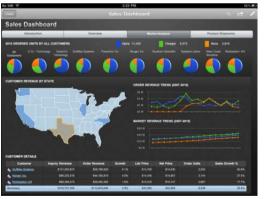

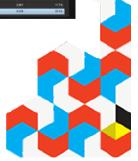

© 2011 IBM Corporation